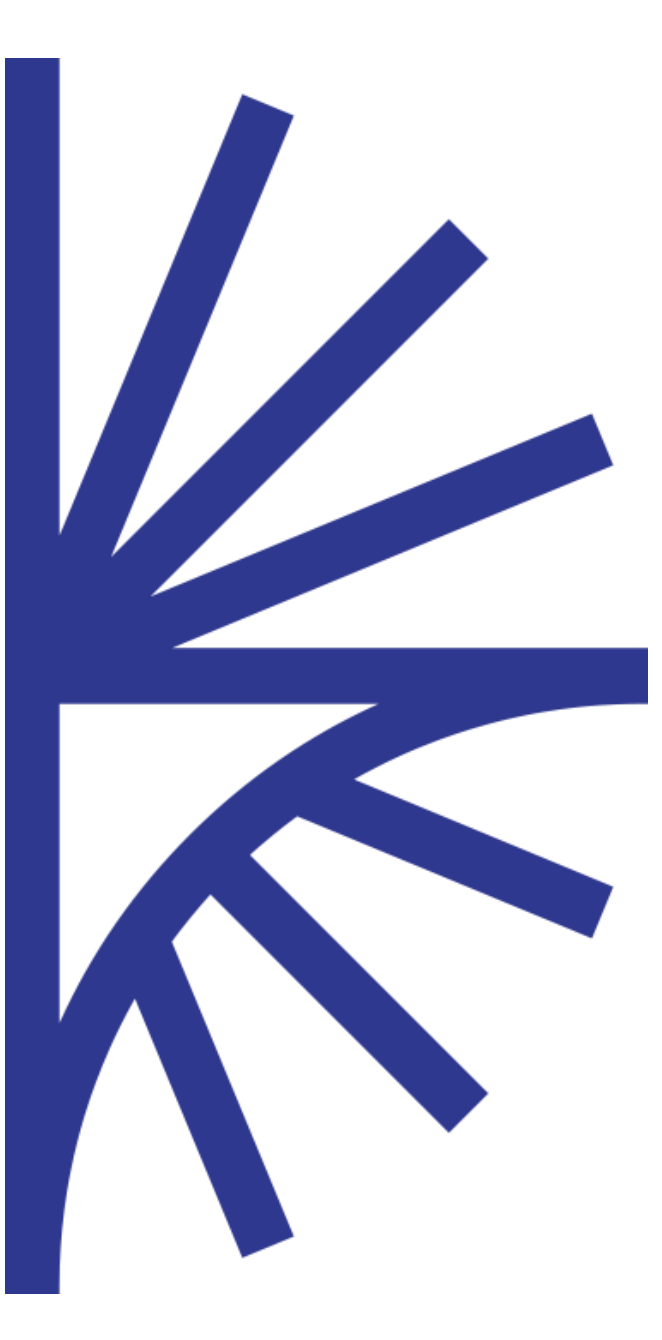

# FUSION REGISTRY COMMUNITY EDITION WEB SERVICES API

## FUSION REGISTRY COMMUNITY EDITION VERSION 9

Web Services API

## **CONTENTS**

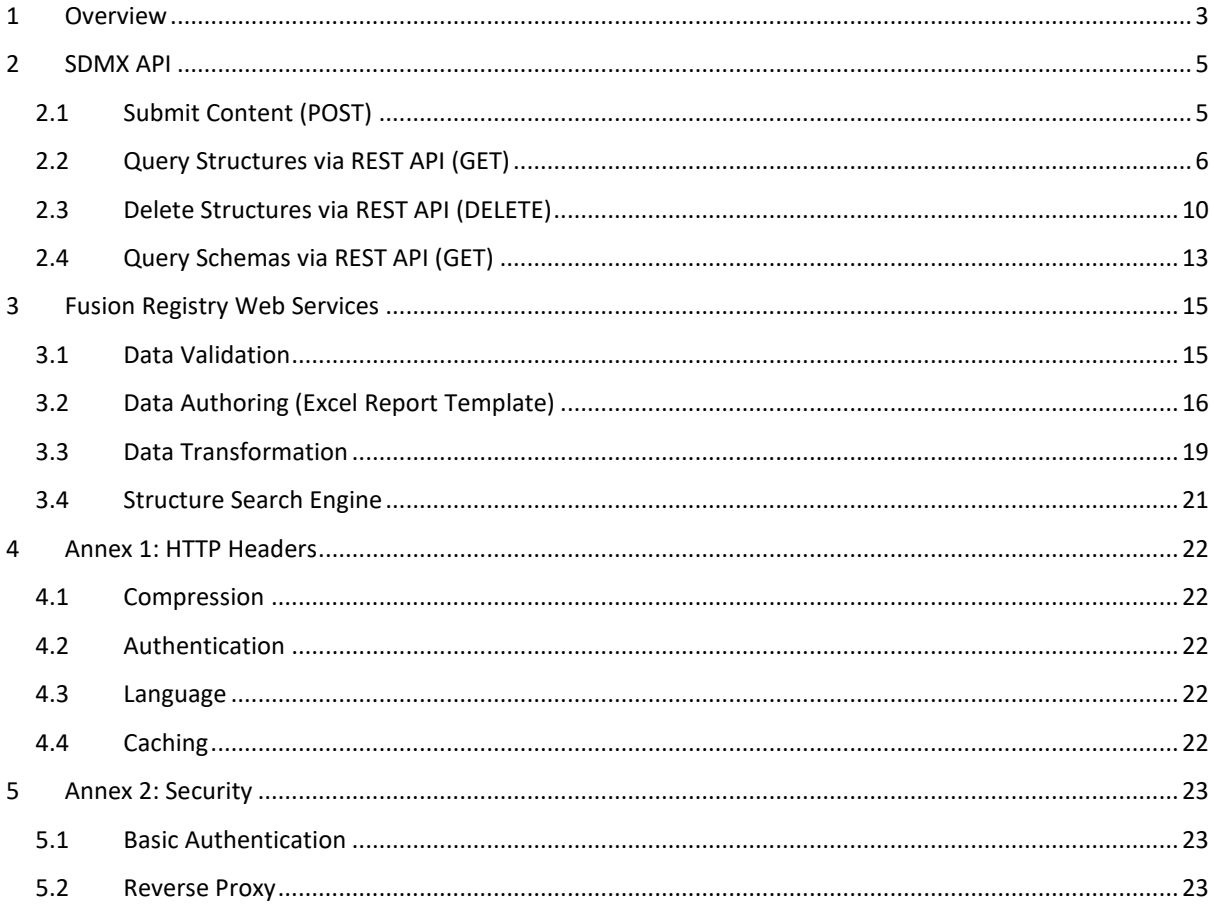

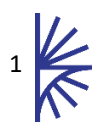

## Version History

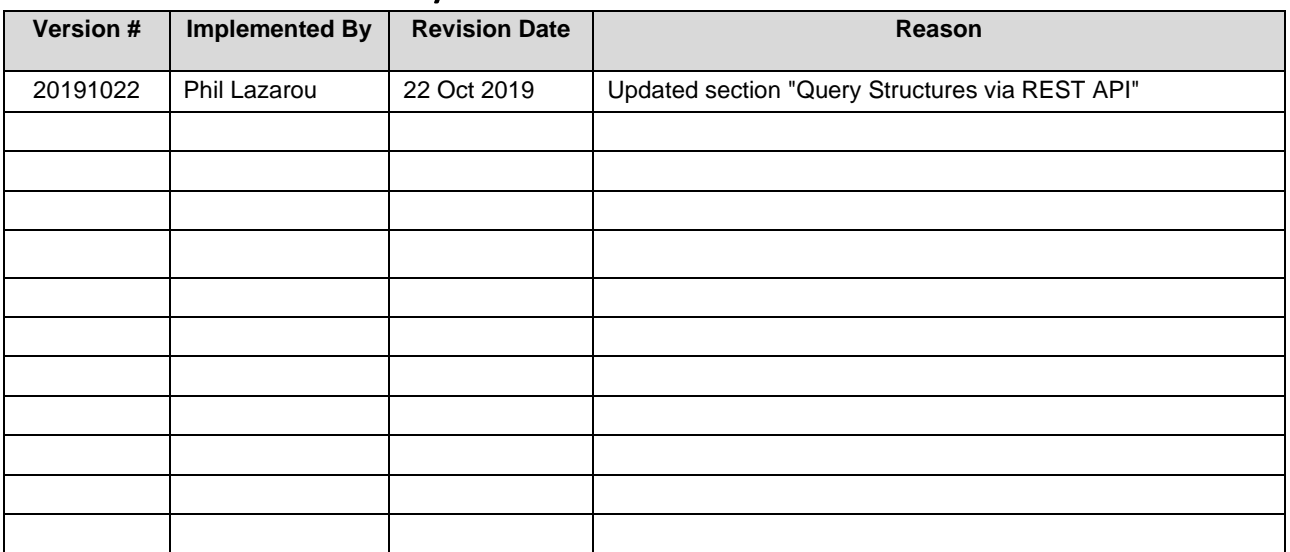

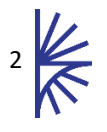

## <span id="page-3-0"></span>1 Overview

The Fusion Registry hosts a number of web services, this document does not document all the web service APIs exposed by the Fusion Registry, as most web services are made available in order to support the Web User Interface of the product. This document discusses web services which may be useful for external tools and applications, these include:

- 1. SDMX web services for queries and submissions
- 2. Data Validation and Transformation web services
- 3. Search
- 4. Web services used to support the dissemination services (FusionJS and FusionXL)

The web services of the Fusion Registry are split into 4 entry points these are:

- 1. **ws/public** these web services have no security imposed on them.
- 2. **ws/secure** these web services are secured to only allow users with the correct access levels to communicate with them.
- 3. **ws/fusion** these web services provide product information and support the FusionXL Excel plugin. Most services are public however the Fusion Registry performs security checks when FusionXL is used to save structures. *Whilst it is important to know the entry point and purpose of these web services, they are not discussed in this document.*
- 4. **ws/registry** these web services are used to support the Fusion Registry User Interface. *Whilst it is important to know the entry point and purpose of these web services, they are not discussed in this document.*

A high level diagram of the Fusion Registry web services (pertinent to this document) are shown in the image below.

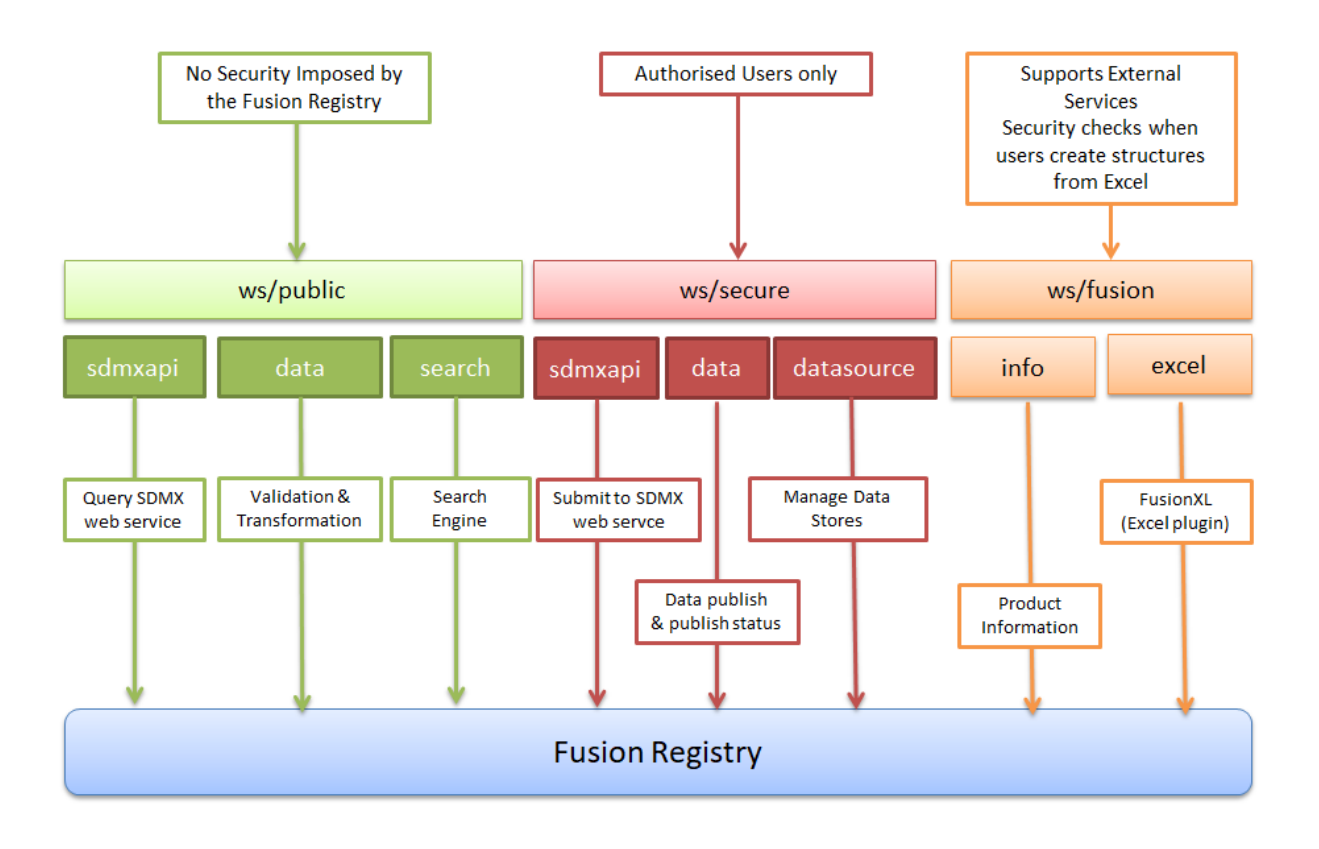

This document groups the web services into the following categories:

- 1. **SDMX Web Services** these include web services to retrieve and submit structures. These web services comply with the SDMX Specification, supporting RESTful GET, and HTTP POST. The SDMX web services API supports multiple response formats for queries. These web services are accessed via *ws/public/sdmxapi* and *ws/secure/sdmxapi*. **(SECTION [2](#page-5-0) - [SDMX](#page-5-0) API)**
- 2. **Fusion Registry Web Services** these include additional web services to support tasks which are beyond the remit of the SDMX specification. This includes data validation, transformation, searching, information retrieval, and data management. The response format for these services is exclusively JSON. **(SECTION [3](#page-15-0) - FUSION R[EGISTRY](#page-15-0) WEB SERVICES)**

Each web service documented by defining the following (where applicable):

- 1. **Web service entry point** the URL defining the entry point to the web service
- 2. **Resource** the resource that is being requested
- 3. **Path Parameters** –additional URL path to define the required result
- 4. **Request Parameters** optional parameters used to further define the result (such as level of detail, format, further restrictions)
- 5. **HTTP Header Parameters** Not part of the URL, but passed in on the http request. Used to pass further information to the server such as response language or response format.

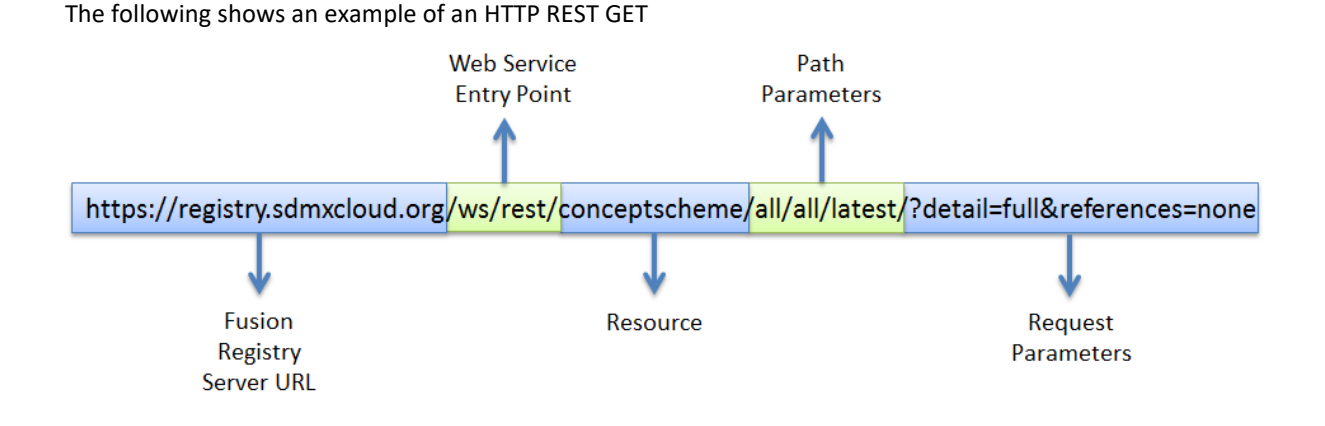

The Annexes to this document describe how to make use of HTTP request and response headers to support caching, compression, locale, and authentication. The Annex also discusses how to make public certain parts of the API, whilst keeping other entry points private.

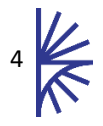

## <span id="page-5-0"></span>2 SDMX API

## <span id="page-5-1"></span>2.1 Submit Content (POST)

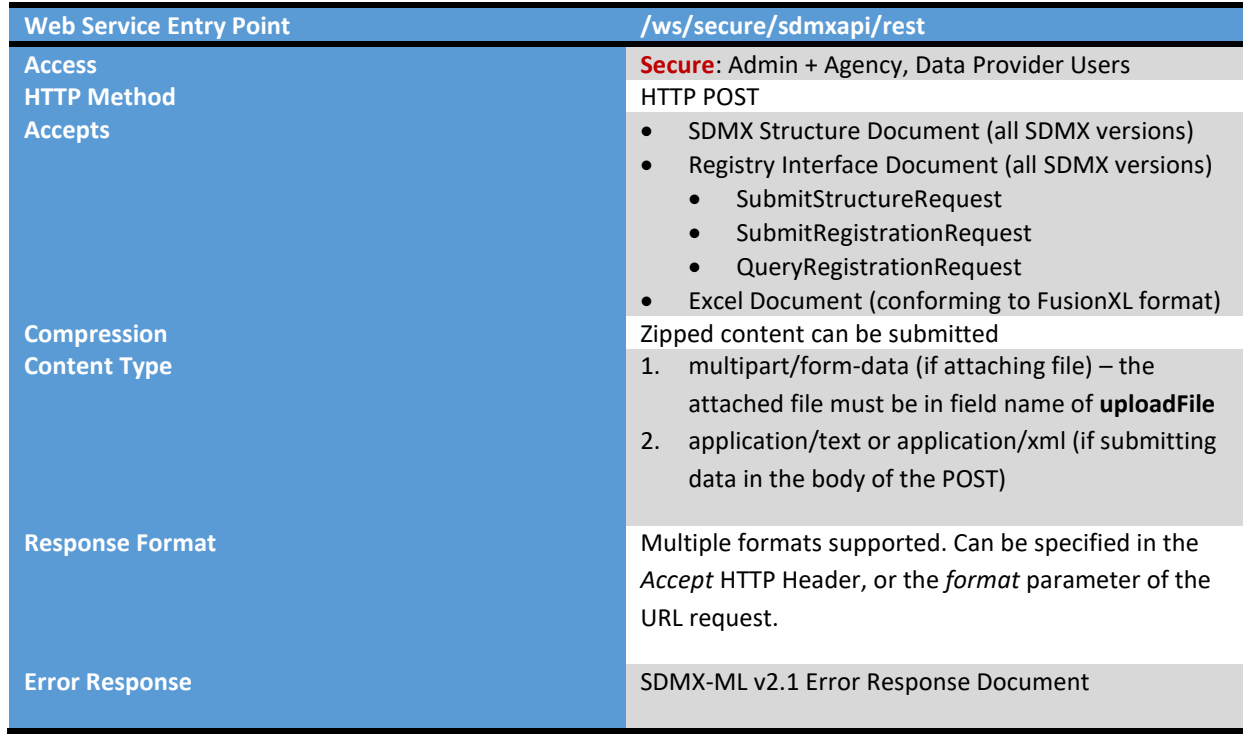

## 2.1.1 HTTP Headers

The HTTP headers can be used to specify the response format.

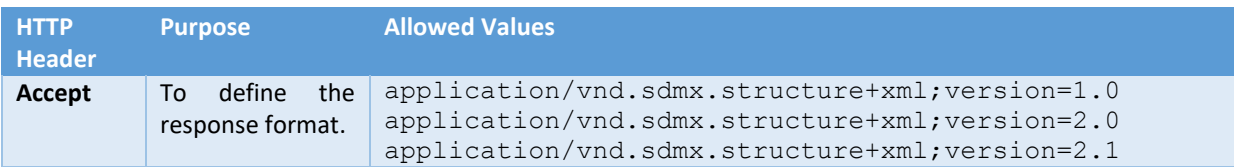

## 2.1.2 Supported Submissions

## *2.1.2.1 Structural Metadata*

Structural Metadata (Codelists, Concept Schemes, Data Structures, etc.) can be submitted to the Fusion Registry in SDMX-ML and SDMX-EDI formats, as well as Excel, and for certain items such as codelists CSV is supported.

SDMX-ML documents may conform to the Structure message, or a RegistryInterfaceDocument with a SubmitStructure message inside.

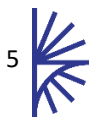

## <span id="page-6-0"></span>2.2 Query Structures via REST API (GET)

The Structure REST API conforms to the SDMX Web Service Guidelines which can be found a[t http://sdmx.org.](http://sdmx.org/)

In addition to the SDMX specification, the Fusion Registry supports some additional Accept header values and query parameters.

Both the SDMX and extended query parameters are included in this document.

2.2.1 Overview

| <b>Web Service Entry Point</b> | /ws/public/sdmxapi/rest                             |
|--------------------------------|-----------------------------------------------------|
| <b>Access</b>                  | <b>Public</b>                                       |
| <b>HTTP Method</b>             | <b>HTTP GET</b>                                     |
| <b>Response Format</b>         | Multiple formats supported. Can be specified in the |
|                                | Accept HTTP Header, or the format parameter of the  |
|                                | URL request.                                        |
| <b>Error Response</b>          | SDMX-ML v2.1 Error Response Document                |

## 2.2.2 HTTP Headers

The HTTP headers can be used to specify response format. This can also be defined in the request parameter.

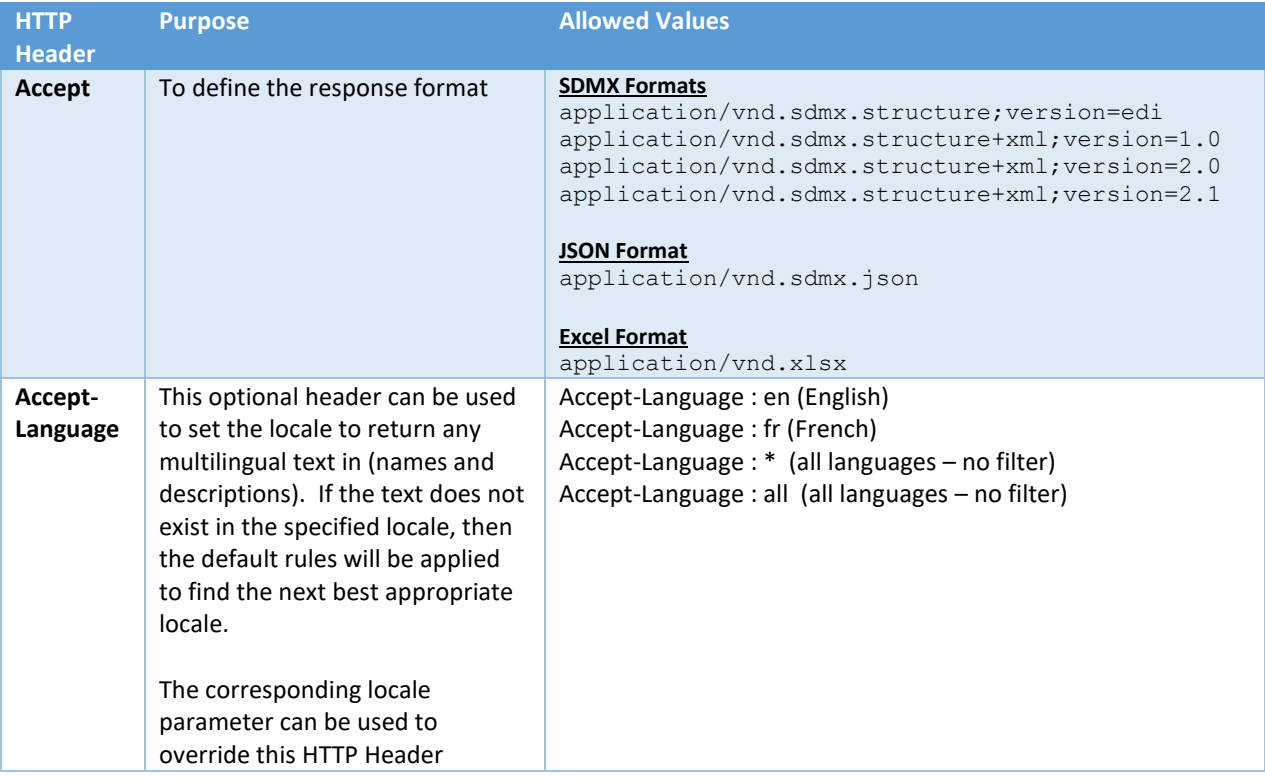

## 2.2.3 Resource

The resource is used to determine which structure type is being queried. The resources identified in the following table are supported.

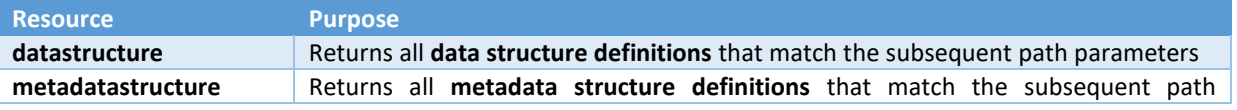

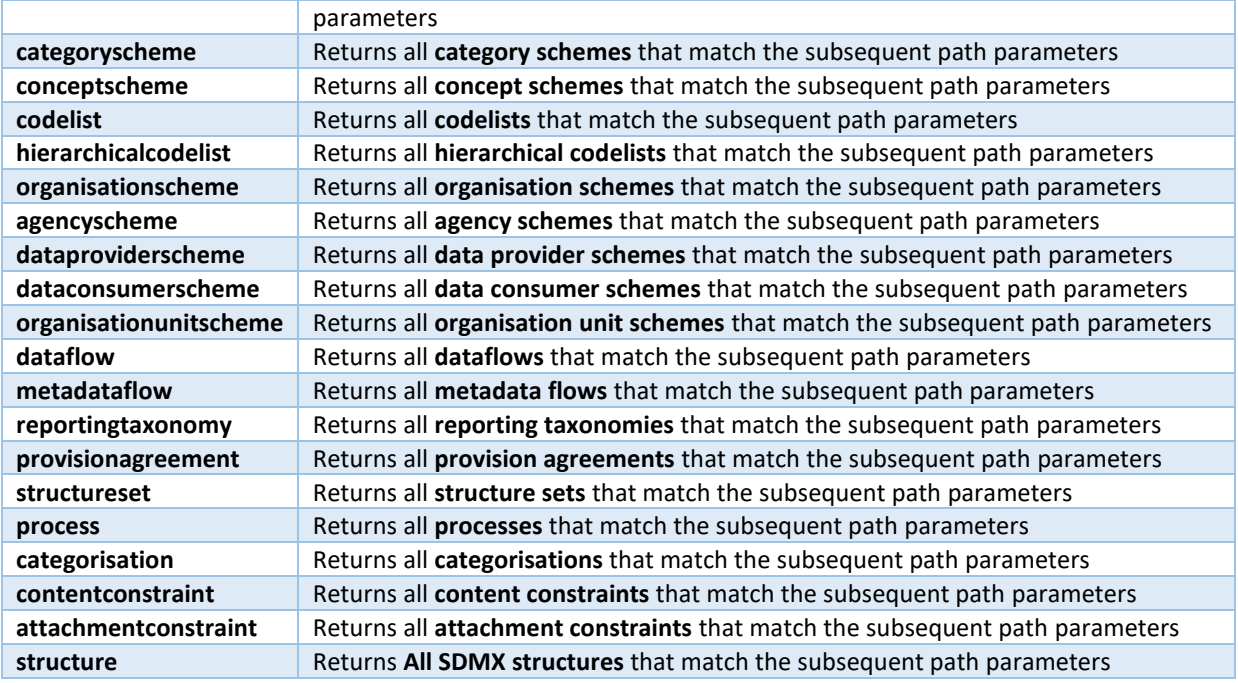

## 2.2.4 Path Parameters

The path parameters are used to further define the attributes of the request structure(s). All the path parameters are optional. If the path parameters have a default value, it will be used in the absence of the parameter.

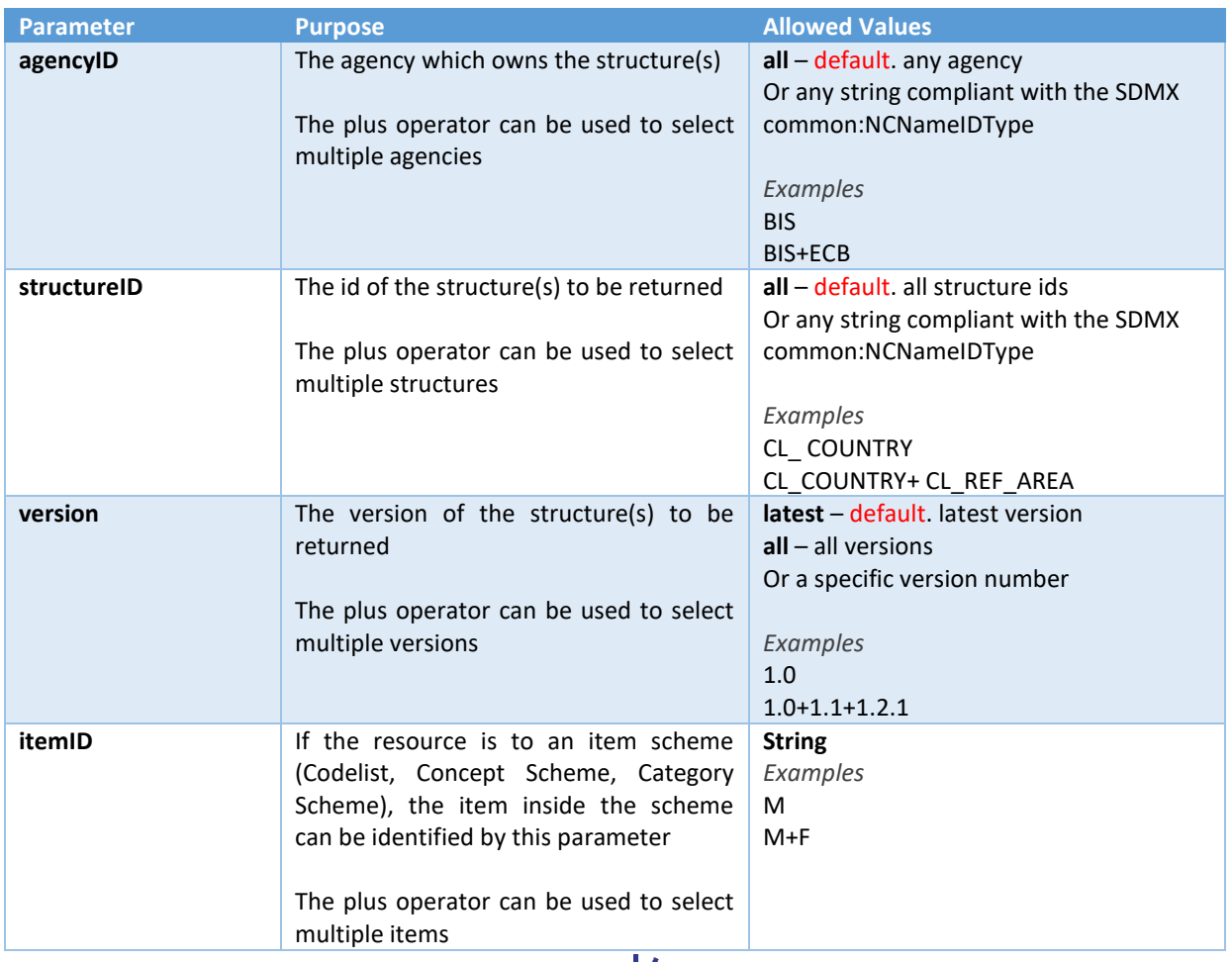

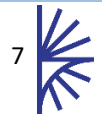

## 2.2.5 Request Parameters

The request parameters are all optional and can be used to define the response detail, format, and any additional structures which reference, or are referenced by those identified in the query path.

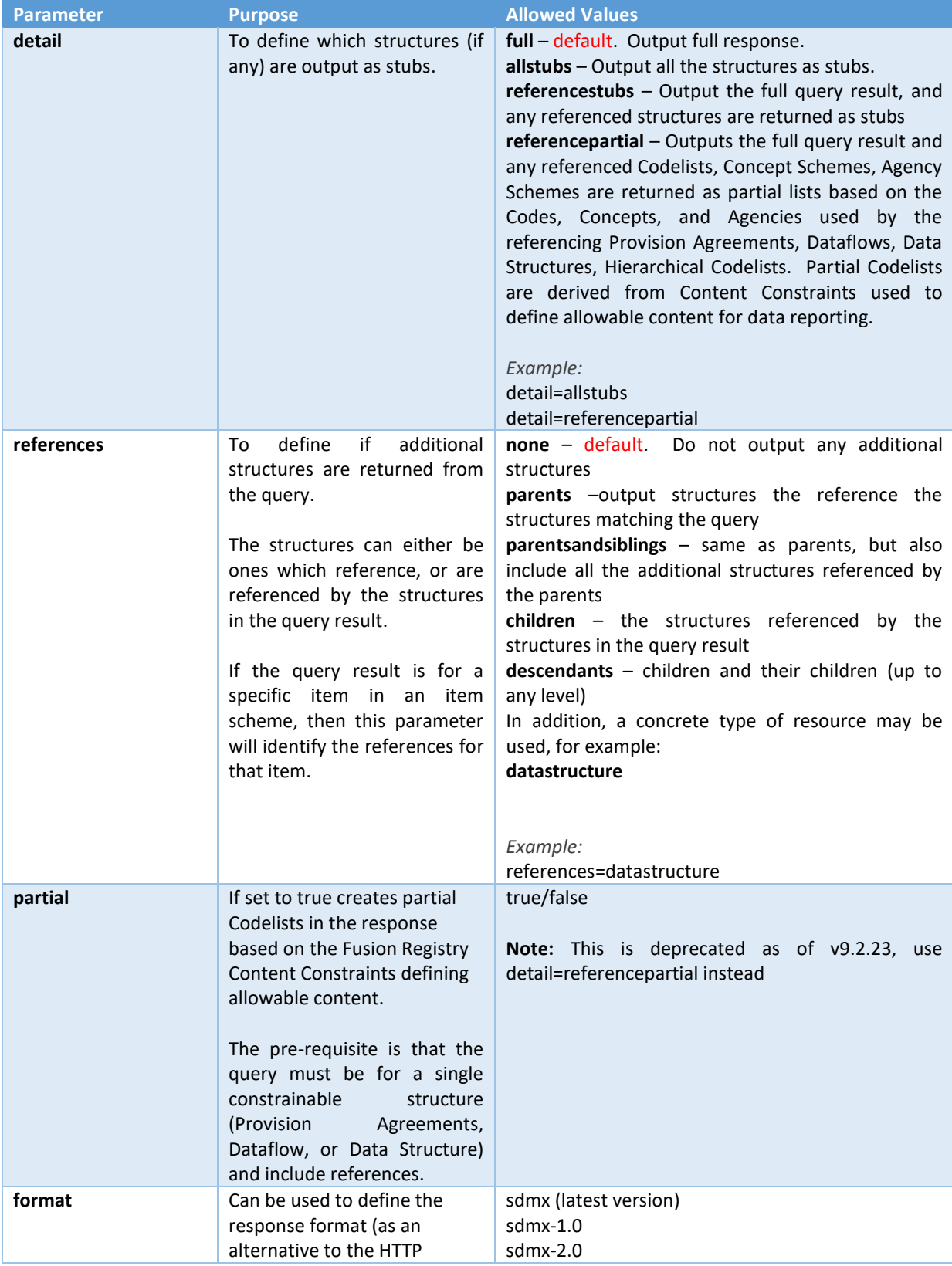

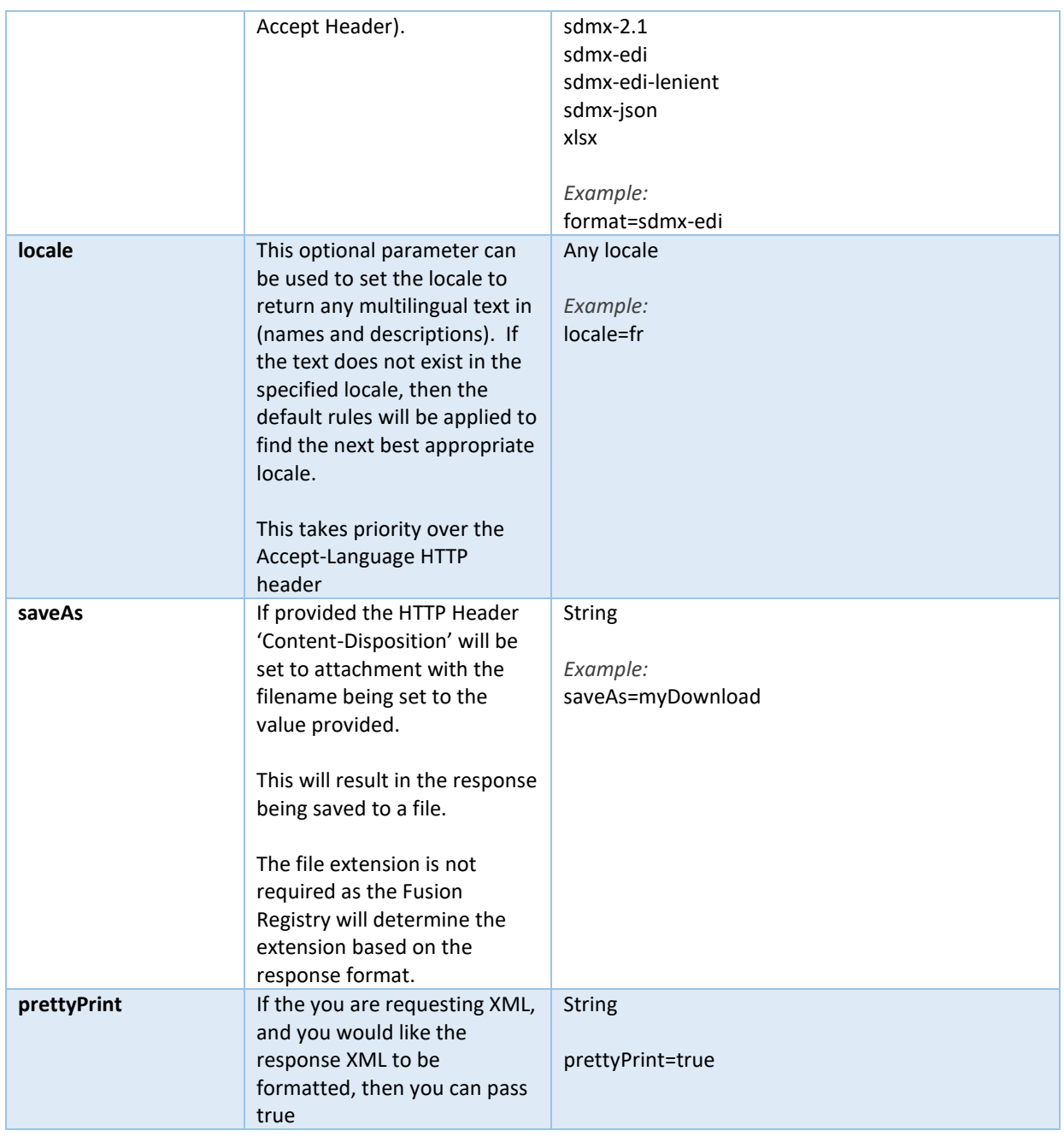

## 2.2.6 Examples

## *2.2.6.1 All concept schemes in SDMX v2.0 format formatted*

https://registry.sdmxcloud.org/

ws/public/sdmxapi/conceptscheme/all/all/latest/?format=sdmx+2.0&detail=full&references=none& prettyPrint=true

### *2.2.6.2 All structures saved to a file*

https://registry.sdmxcloud.org/ws/public/sdmxapi/rest/structure/all/all/latest?saveAs=fullexport

## *2.2.6.3 Any concept with Id OBS\_CONF and all the data structures that reference it*

https://registry.sdmxcloud.org/

ws/public/sdmxapi/rest/conceptscheme/all/all/all/OBS\_CONF?references=datastructure

## <span id="page-10-0"></span>2.3 Delete Structures via REST API (DELETE)

The Fusion Registry supports the ability to change delete structures using a RESTful URL, when the method is set to DELETE as oppose to GET.

The delete API is identical to the REST GET API for identifying which structures are to be included for deletion. The references query parameter can be used to include further structures.

#### 2.3.1 Overview

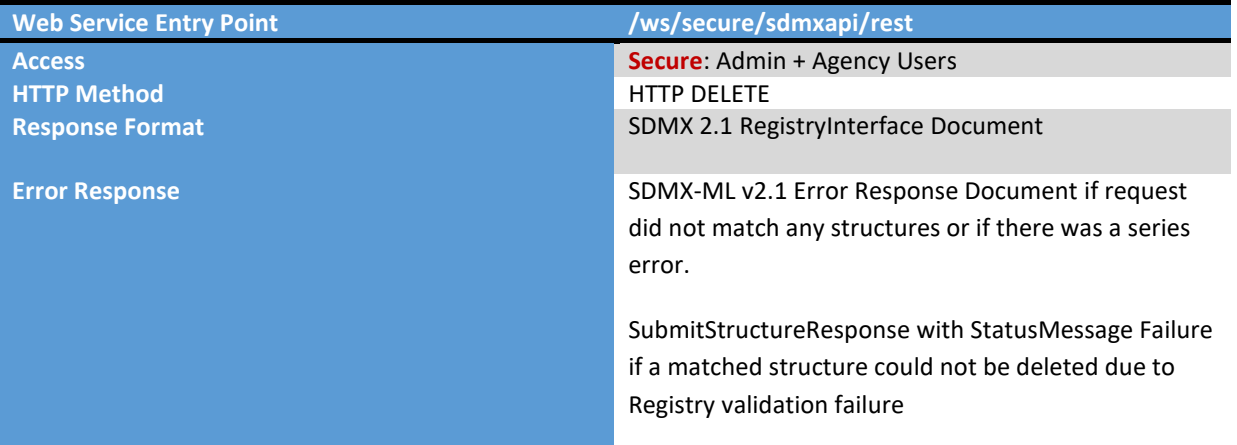

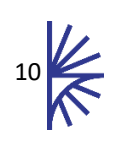

## 2.3.2 Resource

The resource is used to determine which structure type is being deleted. The resources identified in the following table are supported.

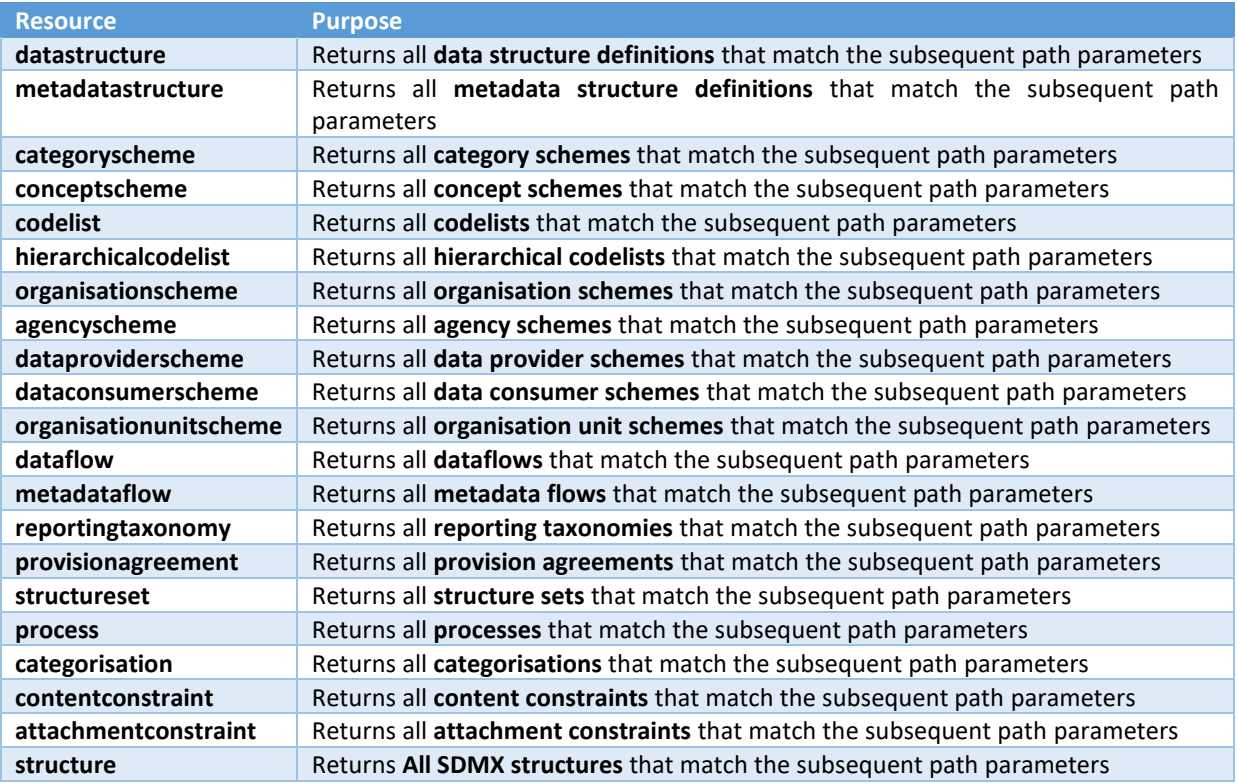

## 2.3.3 Path Parameters

The path parameters are used to further define the attributes of the structure(s). All the path parameters are optional. If the path parameters have a default value, it will be used in the absence of the parameter.

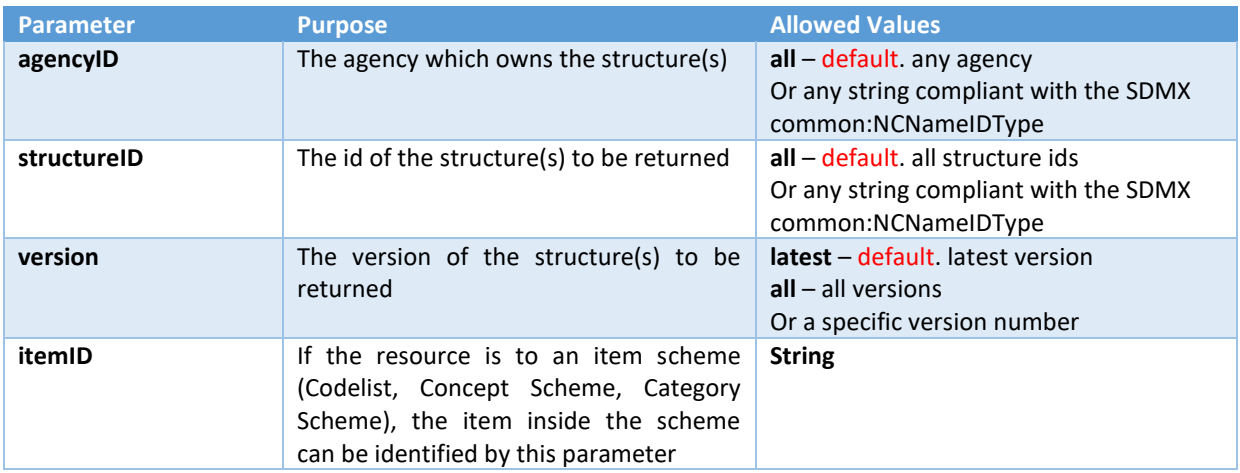

## 2.3.4 Request Parameters

The request parameters are all optional and can be used to further include structures for deletion

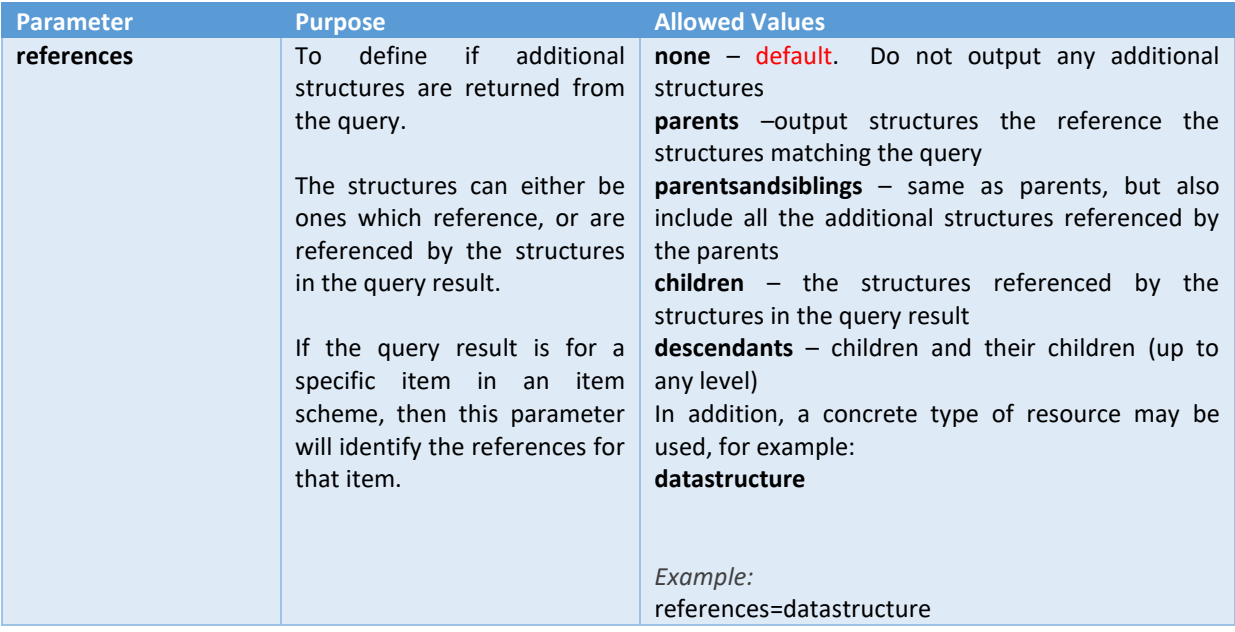

## 2.3.5 Examples

*2.3.5.1 Delete all concept schemes*

https://registry.sdmxcloud.org/ws/secure/sdmxapi/rest/conceptscheme/all/all/all

### *2.3.5.2 Delete any concept with Id OBS\_CONF and all the data structures that reference it*

https://registry.sdmxcloud.org/ws/secure/sdmxapi/rest/conceptscheme/all/all/all/OBS\_CONF?references=dat astructure

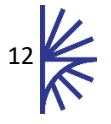

## <span id="page-13-0"></span>2.4 Query Schemas via REST API (GET)

The Schema REST API conforms to the SDMX Web Service Guidelines which can be found a[t http://sdmx.org.](http://sdmx.org/)

In addition to the SDMX specification, the Fusion Registry supports some additional Accept header values and query parameters.

Both the SDMX and extended query parameters are included in this document.

2.4.1 Overview

| <b>Web Service Entry Point</b> | /ws/public/sdmxapi/rest/schema                      |
|--------------------------------|-----------------------------------------------------|
| <b>Access</b>                  | <b>Public</b>                                       |
| <b>HTTP Method</b>             | <b>HTTP GET</b>                                     |
| <b>Response Format</b>         | Multiple formats supported. Can be specified in the |
|                                | Accept HTTP Header, or the format parameter of the  |
|                                | URL request.                                        |
| <b>Error Response</b>          | SDMX-ML v2.1 Error Response Document                |

## 2.4.2 HTTP Headers

The HTTP headers can be used to specify response format. This can also be defined in the request parameter.

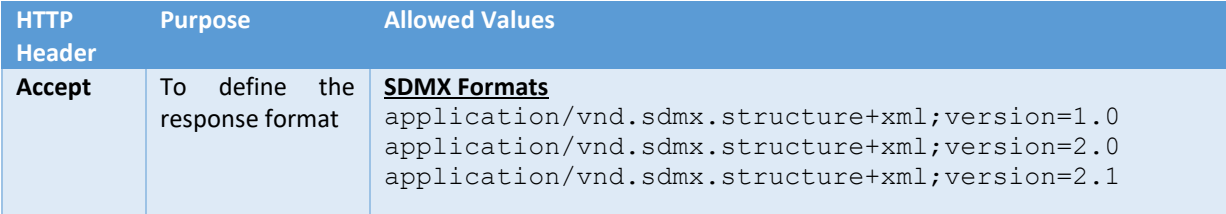

### 2.4.3 Resource

The resource is used to determine which structure type is being queried. The resources identified in the following table are supported.

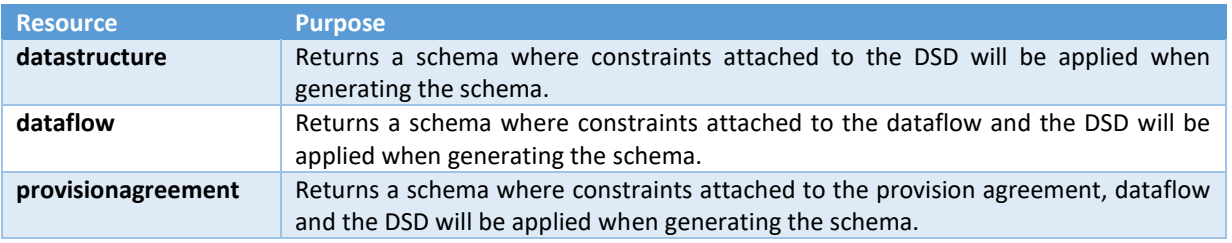

## 2.4.4 Path Parameters

The path parameters are used to further define the attributes of the request structure(s). All the path parameters are optional. If the path parameters have a default value, it will be used in the absence of the parameter.

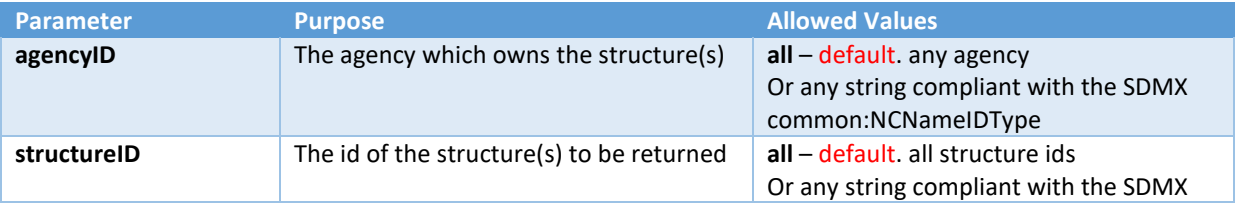

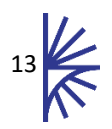

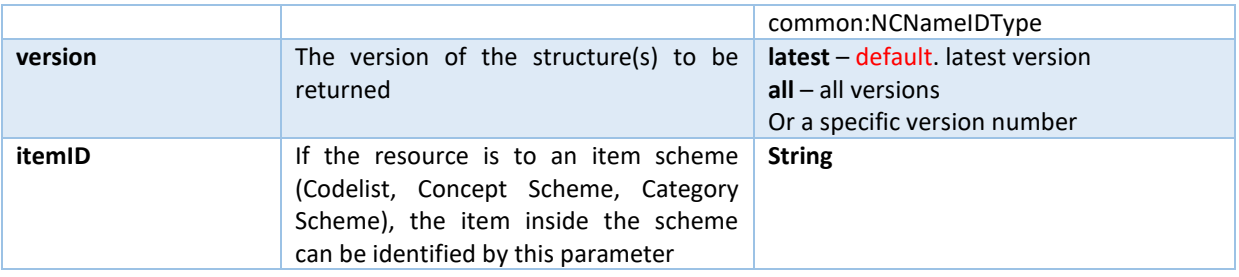

## 2.4.5 Request Parameters

The request parameters are all optional and can be used to define the response detail, format, and any additional structures which reference, or are referenced by those identified in the query path.

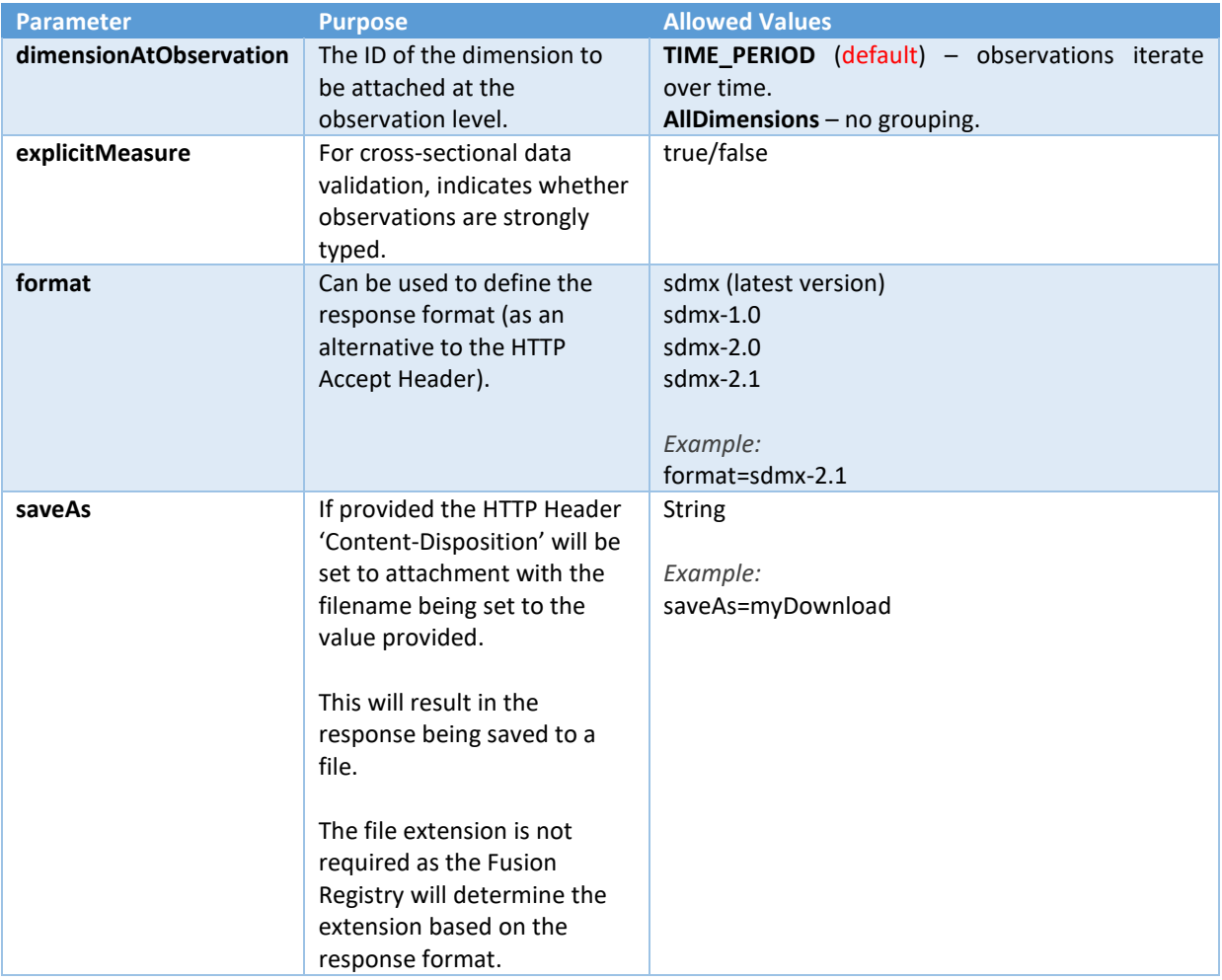

## 2.4.6 Examples

*2.4.6.1 Schema for Data Structure, DSD1, for the World Bank in SDMX v2.0 format* https://registry.sdmxcloud.org/ /ws/public/sdmxapi/rest/schema/datastructure/WB/DSD1/1.0/?format=sdmx-2.0

## *2.4.6.2 Schema for Data Structure, DSD2, for the World Bank in SDMX v2.1 format saved to a file*

https://registry.sdmxcloud.org/

/ws/public/sdmxapi/rest/schema/datastructure/WB/DSD2/1.0/?format=sdmx-2.1&saveAs=myDownload

## <span id="page-15-0"></span>3 Fusion Registry Web Services

## <span id="page-15-1"></span>3.1 Data Validation

The data validation web service consumes a dataset (both SDMX and non-SDMX formats are supported) and returns a JSON response identifying details about the dataset, including if there are any validation errors.

The Fusion Registry also provides a HTML User Interface (UI) for data validation, which makes use of the same information. *The HTML UI is documented in the Fusion Registry User Guide*.

#### 3.1.1 Overview

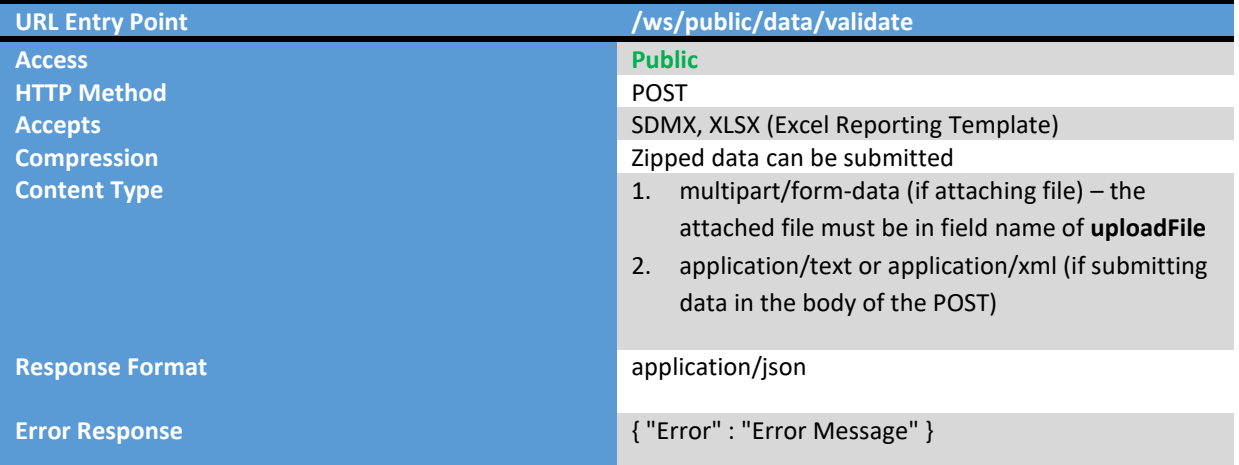

## 3.1.2 HTTP Headers

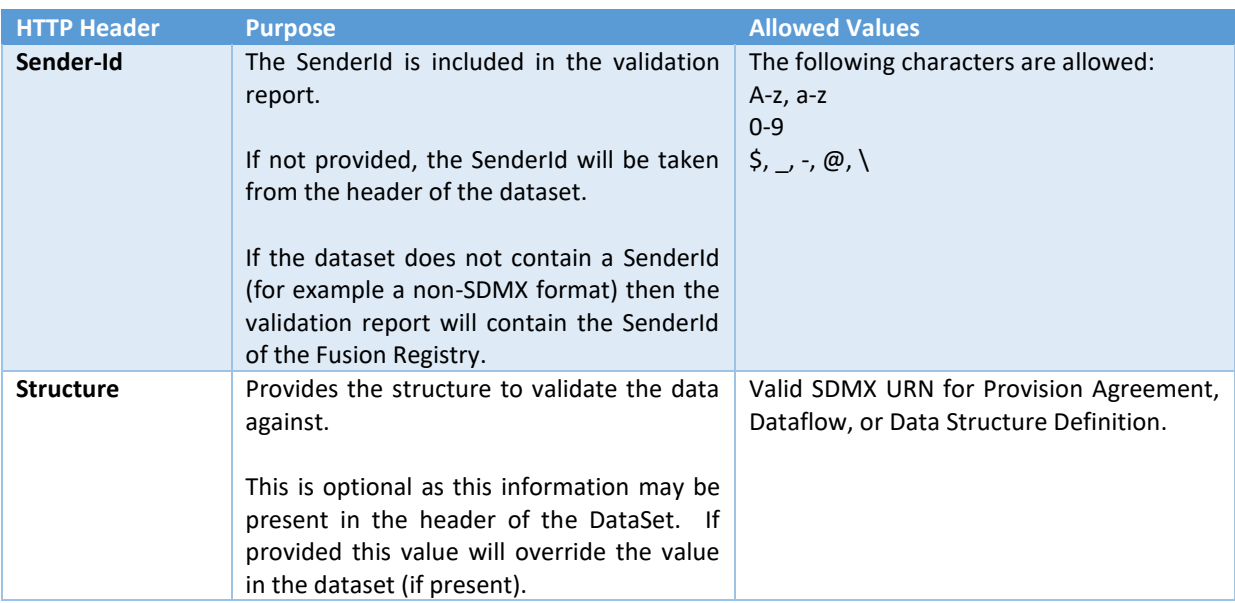

## 3.1.3 Validation Output

An example output for a valid dataset.

```
{
 "Prepared": "2016-05-03T16:10:31",
 "SenderId": "FusionReg",
 "DataSetId": "012e47df-c582-400b-80fd-5e99b95f5eea",
 "FileFormat": "Structure Specific (Compact) v2.1",
 "FileName": "MyFile.xml",
 "Status" : "Complete"
```
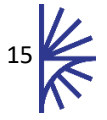

```
 "Datasets" : [
    {
      "DSD": "urn:sdmx:org.sdmx.infomodel.datastructure.DataStructure=WB:WDI(1.0)",
      "Dataflow": "urn:sdmx:org.sdmx.infomodel.datastructure.Dataflow=WB:EDUCAT(1.0)",
      "KeysCount": 382,
      "ObsCount": 7136,
      "GroupsCount": 0,
      "Errors": false
    }
  ] 
}
```
An example output for an invalid dataset.

```
{
   "Prepared": "2016-05-04T12:24:40",
   "SenderId": "MetadataTechnology",
    "DataSetId": "1aeb4cad-9262-4201-b71d-1060cd1d2aab",
   "FileFormat": "Structure Specific (Compact) v2.1",
   "FileName": "MyFile.xml",
   "Status" : "Complete"
   "Datasets" : [
      {
       "DSD": "urn:sdmx:org.sdmx.infomodel.datastructure.DataStructure=WB:WDI(1.0)",
           "Dataflow": 
       "urn:sdmx:org.sdmx.infomodel.datastructure.Dataflow=WB:WDI_EDUCATION(1.0)",
           "KeysCount": 1,
           "ObsCount": 9,
           "GroupsCount": 0,
           "Errors": true,
           "ValidationReport":
          \Gamma {
               "Type": "Semantic",
              "Errors": [
               ["Error reading dataset '1': Element 'StructureSpecificData/Header/Test' 
       expected to 
                      come after the 'ID' element"],
               ["Error reading dataset '1': Missing Mandatory Header Elements : [ID, 
       Sender]"],
               ["Error reading dataset '1': Element 'StructureSpecificData/Header/Receiver' 
                      expected to come after the 'Sender' element"]
               ]
             },
       \{\} "Type": "Duplicate",
               "Errors": ["Contradictory observation value reported for series 
                           'A:SE_PRM_GINT_FE_ZS:AFG'. Observation for time period '1985'
                           reports both '19.09035' and '21' "] 
             }
          ]
       }
      }
   ]
```
An example output for a server error (unable to process request):

{"Error": "Unrecognised file format, contents of file are: this is a bad format"}

## <span id="page-16-0"></span>3.2 Data Authoring (Excel Report Template)

The Data Authoring service generates an Excel Report Template for a specific Data Provider. The service is not secure by default but can be made secure by setting the Registry to have Reporting Template Security enabled. When secure the authentication information must be provided. The collecting organisation must have set up a Reporting Template definition before an Excel Reporting Template can be generated.

For more information, read the Excel Report Template guide.

## 3.2.1 Overview – List Templates

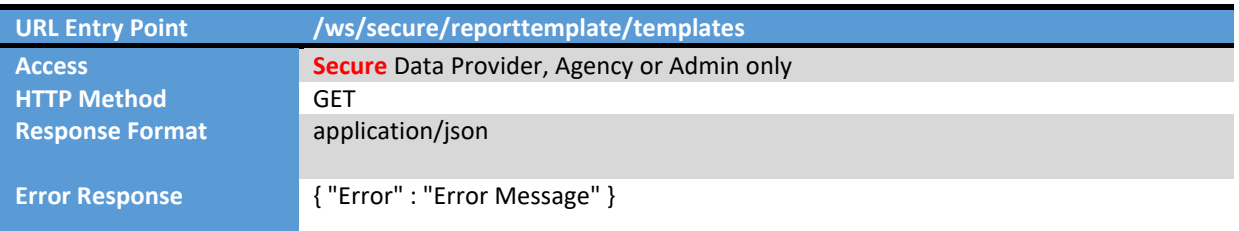

#### *3.2.1.1 Server Response*

The server will respond with a JSON array, each array object contains a Map of template URN to an array of data providers that can report for the template. The list of Data Providers will be filtered based on user type (data providers can-not see what other data providers can report)

```
\lceil {
     "urn" : "template-urn",
     "providers" : ["provider-urn"]
    }
]
```
### 3.2.2 Overview – Create Excel File based on Template

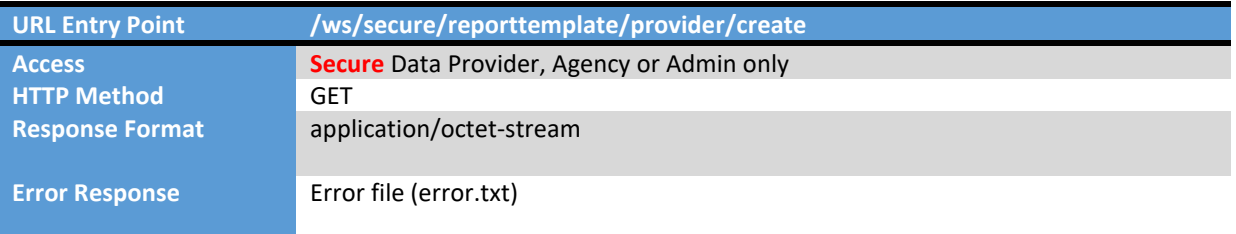

### 3.2.3 Path Parameters

The path parameters are used to further define the attributes of the request structure(s). All the path parameters are optional. If the path parameters have a default value, it will be used in the absence of the parameter.

/{agencyId}/{templateId}/{version}/{providerAgencyId}/{providerId}

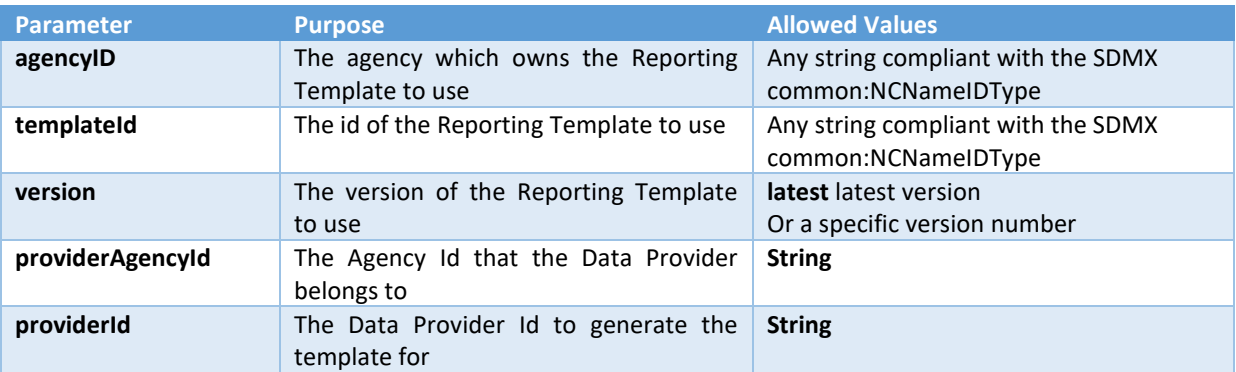

## 3.2.4 Query Parameters

The query parameters are used to define the report period for which the observations are created.

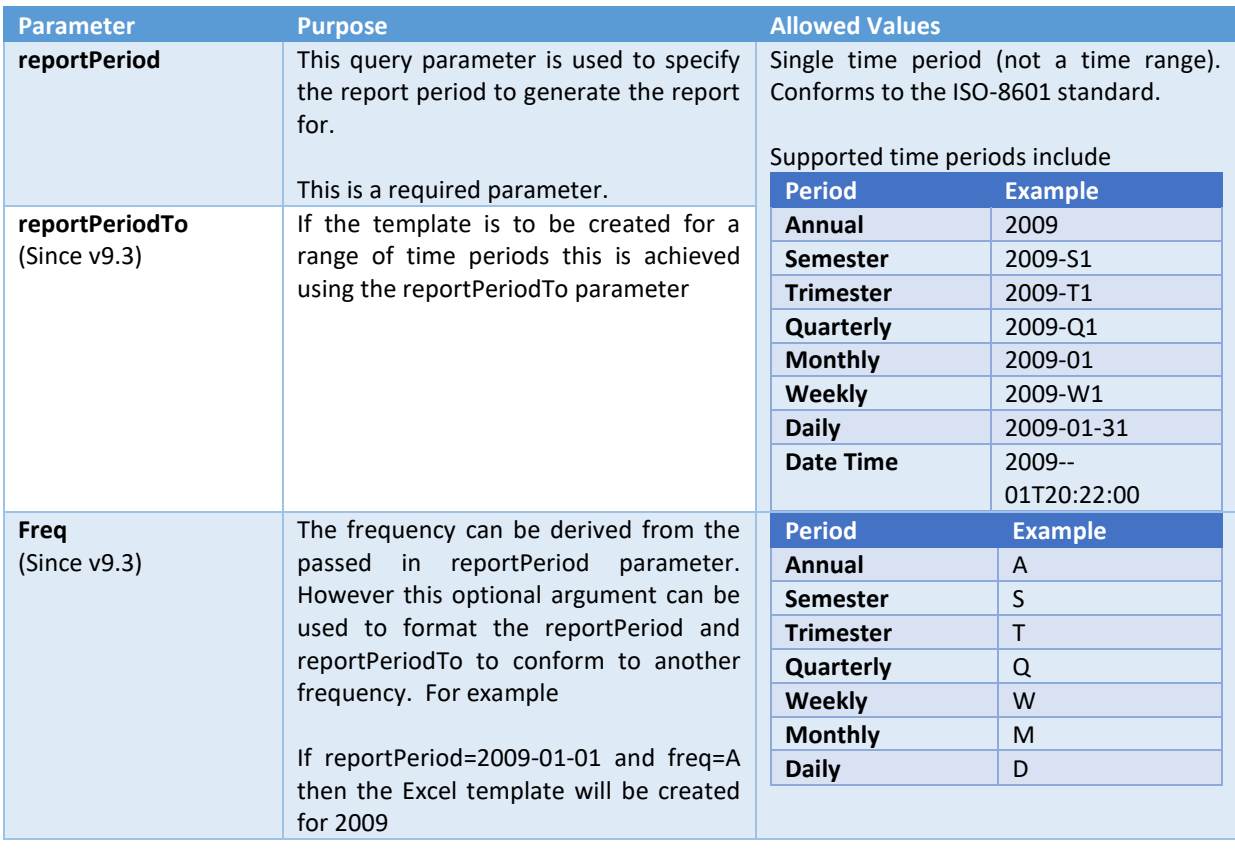

#### *3.2.4.1 Example*

This example shows the Data Provider **ONS** who belongs to the Agency **ACY** is creating a template which is owned by **ACY** has an id of **TEMPLATE\_1** and a version of **1.0**

https://myserver.org/FusionRegistry/ws/secure/reporttemplate/provider/create/ACY/TEMPLATE\_1/1.0/ACY/ ONS?reportPeriod=2018-Q1

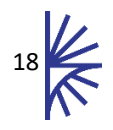

## <span id="page-19-0"></span>3.3 Data Transformation

## 3.3.1 Overview

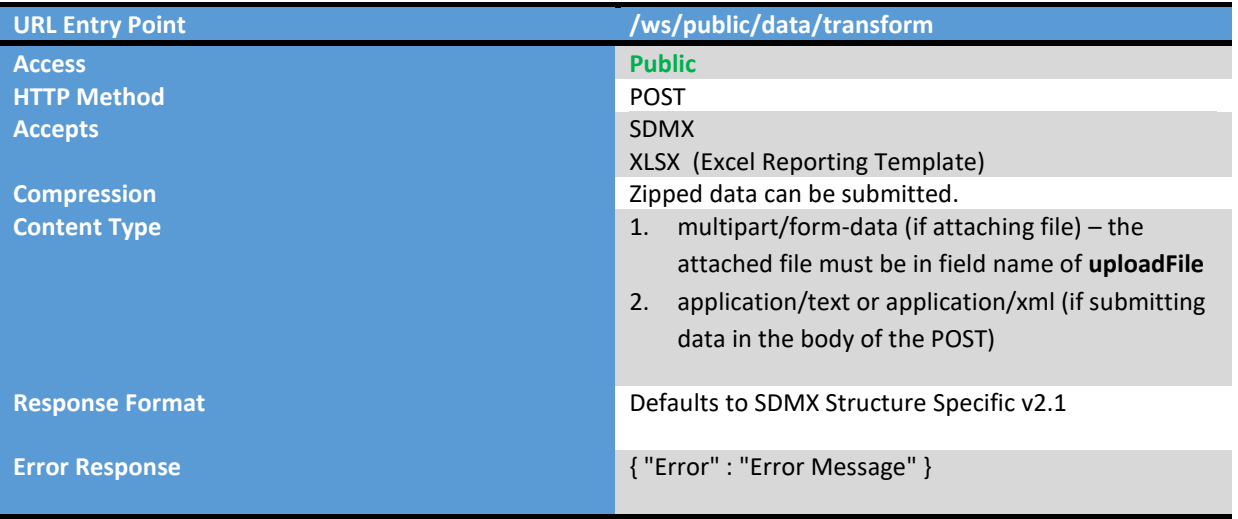

### 3.3.2 HTTP Headers

The Accept Header is used to define the output format, to transform the data to. The supported accept header values are:

#### **SDMX Formats**

```
application/vnd.sdmx.genericdata+xml;version=1.0
application/vnd.sdmx.genericdata+xml;version=2.0
application/vnd.sdmx.genericdata+xml;version=2.1
application/vnd.sdmx.structurespecificdata+xml;version=1.0
application/vnd.sdmx.structurespecificdata+xml;version=2.0
application/vnd.sdmx.structurespecificdata+xml;version=2.1
application/vnd.sdmx.edi
application/vnd.sdmx.json
```
In addition, the following optional header parameters can be used to provide further details on the incoming dataset. If these details are not provided, the Fusion Registry will interrogate the dataset header to get the information. If the dataset is a non-SDMX format, or does not contain the required information in the header, then an error response will be returned.

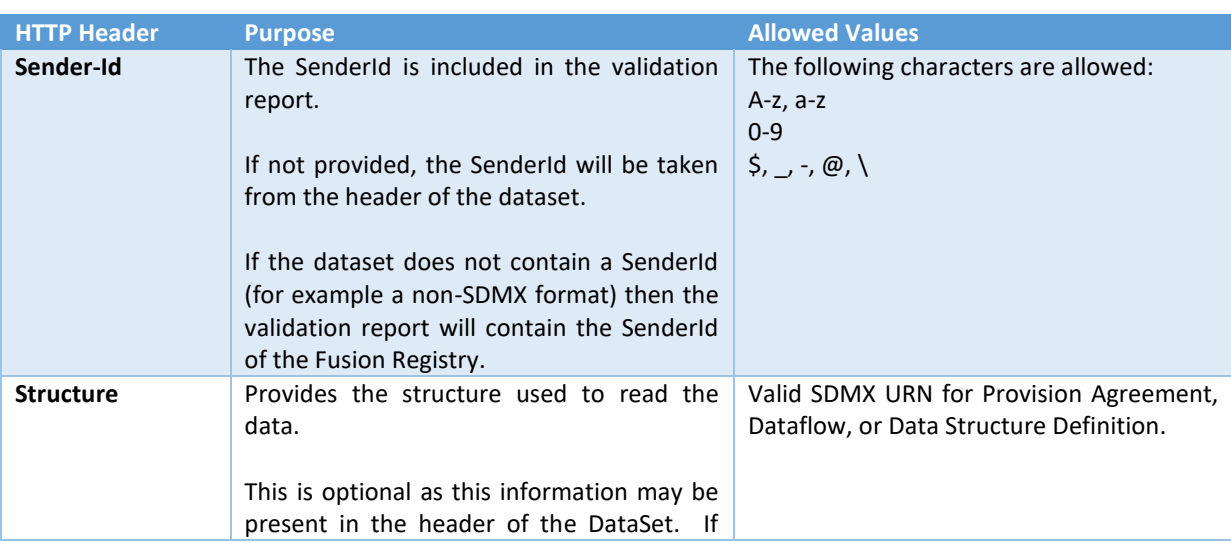

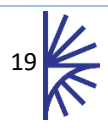

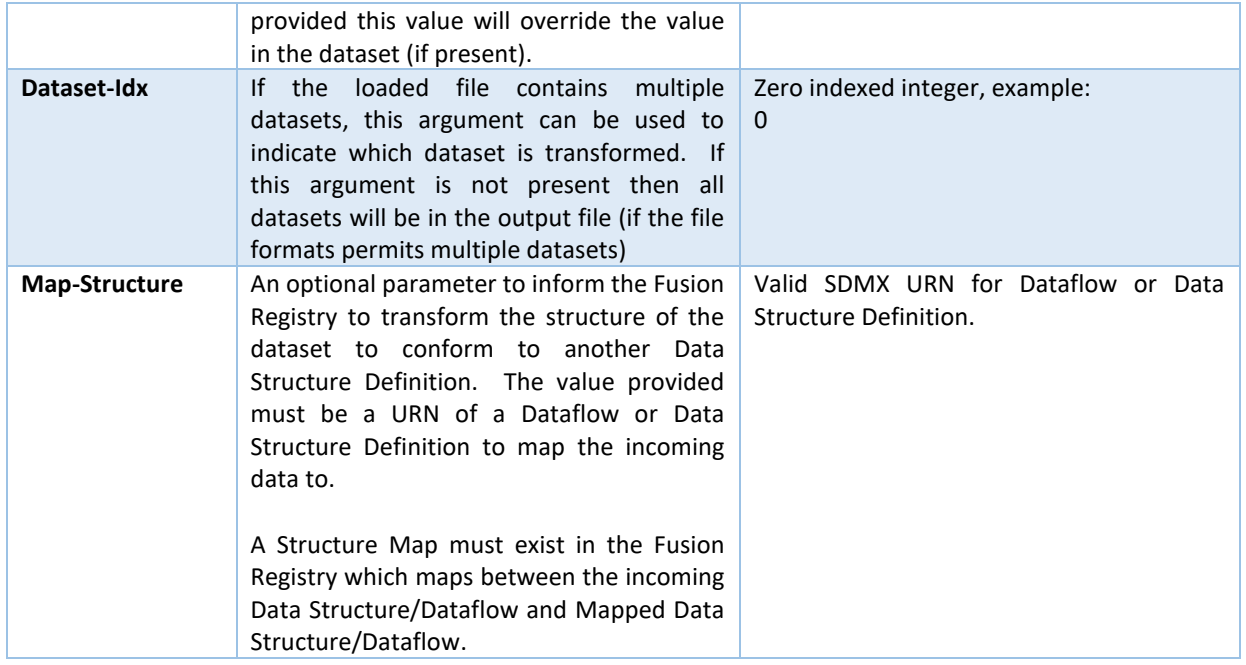

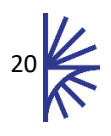

## <span id="page-21-0"></span>3.4 Structure Search Engine

Permits a text search of Structure Metadata in the Fusion Registry.

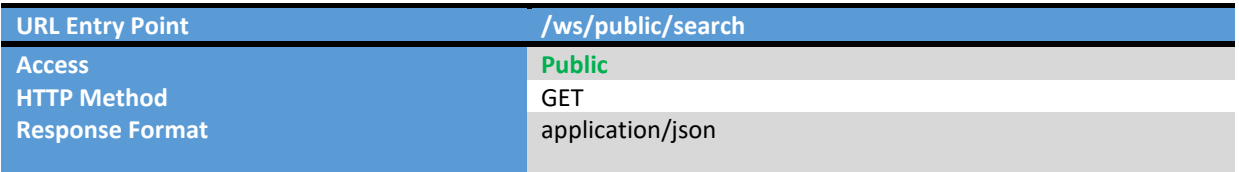

## 3.4.1 Request Parameters

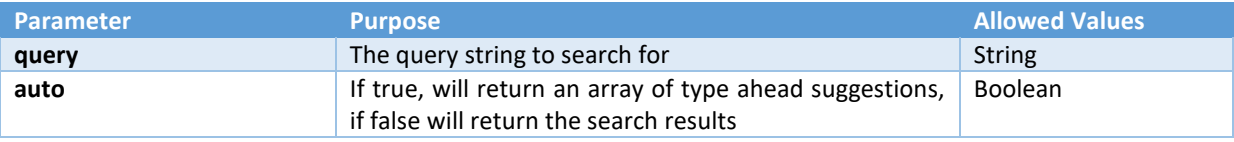

#### 3.4.2 Server Response

#### With auto=true

```
[ "Fish species, threatened" ]
```
#### With auto=false (or no auto parameter passed)

```
{
  time: 146,
  resulttypes: [ "Codelist" ],
  results: [
\blacksquare "urn:sdmx:org.sdmx.infomodel.codelist.Codelist=WB:CL_SERIES_WDI(1.0)",
      "Codelist",
 "WB",
 "CL_SERIES_WDI",
 "1.0",
      "Series code list",
      1,
     \lceil\lceil "Fish species, threatened",
         "EN_FSH_THRD_NO",<br>"Code"
 "Code"
 ]
 ]
 ]
\Box}
```
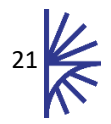

## <span id="page-22-0"></span>4 Annex 1: HTTP Headers

The Fusion Registry makes use of the HTTP Request Headers for compression (sending responses back in gzip format), authentication, and to determine the language to send the content back in (where applicable).

Response Headers can be used for caching, and the Fusion Registry can integrate with Varnish (a HTTP Reverse Proxy for caching responses). Varnish integration is discussed in the setup guide.

This section discusses the HTTP Headers which can be used for all requests. Where a web service makes use of other Request Headers, this will be documented with the service.

## <span id="page-22-1"></span>4.1 Compression

The Fusion Registry will ensure responses are sent in gzip format if the client application includes the HTTP Header 'Accept-Encoding: gzip'. Gzip compression will dramatically reduce the size query responses, so it is important to set this Header to reduce network traffic, and increase performance.

## <span id="page-22-2"></span>4.2 Authentication

Where authentication is required, the protocol used is Basic Authentication as documented in the HTTP/1.0 specification. This is discussed in the next section.

## <span id="page-22-3"></span>4.3 Language

Where multilingual responses are supported, the 'Accept-Language' HTTP Header can be used to define the preferred response language. If the content is not available in the requested language, the application will default to English.

## <span id="page-22-4"></span>4.4 Caching

The HTTP Response headers for data queries include the VARY HTTP Header to indicate which HTTP Headers the content of the response will vary over. For example if data is requested in JSON format, and the Fusion Registry contains structures in multiple languages, then the VARY header will include 'Accept-Language' as the response dataset can differ when the user requests the same data in a different language.

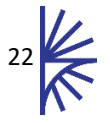

## <span id="page-23-0"></span>5 Annex 2: Security

## <span id="page-23-1"></span>5.1 Basic Authentication

Authentication can be performed by using HTTP Basic Authentication as specified by the HTTP/1.0 specification. It is important to note that Basic Authentication must be used with a secure connection (HTTPS) otherwise the security credentials will not be secure across the transmission.

The HTTP Headers must include 'Authorization' where the value is the Base64 encoding of the

Username:Password prefixed by the text 'Basic'.

For example, the username is **root**, and the password is **password**, then the following is encoded

Base64("root:password")

This encoding results in the following string:

cm9vdDpwYXNzd29yZA==

The HTTP Authorization Header would then be:

```
Authorization:Basic cm9vdDpwYXNzd29yZA==
```
## <span id="page-23-2"></span>5.2 Reverse Proxy

The Fusion Registry ensures access is restricted to the web services which are marked as secure.

Whilst the Fusion Registry provides a mix of public and secure web services, it is possible to configure the deployed environment to only expose particular services to the public. One way of achieving this is by using a HTTP Reverse Proxy such as Apache or IIS.

By configuring a reverse proxy inbound request URLs can be mapped to specific web service entry points on the Fusion Registry, whilst other web service entry points can remain unmapped, and therefore kept private.

The Fusion Registry supports mapping internal web service URLs to a different public entry point. This mapping is taken into account when creating the WADL for both the public and private web services. The Fusion Registry Set-up Guide discusses this in more detail.

It is beyond the scope of this document to discuss deployment architecture, however it is worth making use of this guide when deciding which APIs to expose and which to secure. It is also worth noting the Graphical User Interface makes use of many of the SDMX web services.

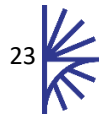